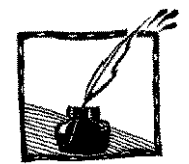

## **Z Kopca Krakusa na Zakrzówek – o "wędrówkach" po Krakowie astronomów i fizyków**

*Franciszek Ziejka Uniwersytet Jagielloński*

## **WPROWADZENIE CZYLI O ASTRONOMACH i ALCHEMIKACH W KRAKOWIE**

Collegium Maius, reprezentacyjny gmach Uniwersytetu Jagiellońskiego, od 26 lipca 1400 roku, tzn. od inauguracji w nim działalności odnowionej przez króla Władysława Jagiełłę Akademii, był i pozostał najważniejszą budowlą naszej uczelni. Wielekroć przebudowywany, restaurowany, pod koniec XVIII wieku, podobnie jak nasza Rzeczypospolita, zaczął i on chylić się ku upadkowi. Odwiedził go w 1787 roku król Stanisław August Poniatowski, zaś trzy lata później – Tadeusz Kościuszko, ale owe wizyty nie powstrzymały procesu destrukcji ani Uniwersytetu, ani gmachu Collegium Maius. W reprezentacyjnej owego Collegium sali, dziś zwanej Aulą, a niegdyś Salą Jagiellońską, w 1798 roku, żołnierze austriaccy urządzili skład zboża. *Piękna niegdyś sala niszczała, okna butwiały, przez dziury w dachu wpadały gołębie […]. Nie było pomysłu ani środków finansowych, żeby coś z nią zrobić, aż wreszcie, na początku XIX w., o jej remont zaczął zabiegać kanonik krakowski, rektor ks. Sebastian Sierakowski*<sup>1</sup> .

Niezwykły to był człowiek, ów Sierakowski! W młodości był jezuitą, w wieku dojrzałym został kanonikiem kapituły katedry krakowskiej. Z powołania był architektem. Głowa pełna pomysłów, zamierzał m.in. odbudować gmach zburzonego 1820 roku z woli Rady Miasta Krakowa ratusza i przygotował projekt nowej aranżacji Rynku Krakowskiego (z czterema potężnymi fontannami na jego rogach!), a także – zaprojektował nową klasycystyczną fasadę wawelskiej katedry, której na szczęście nie zrealizował, podobnie jak większości innych pomysłów. Cechowała go odwaga, skoro w 1823 roku ufundował pomnik (którego sam był projektantem) Mikołaja Kopernika w kościele św. Anny w Krakowie (a wszak do 1757 r. księgi naszego astronoma znajdowały się jeszcze na Indeksie Ksiąg Zakazanych!).

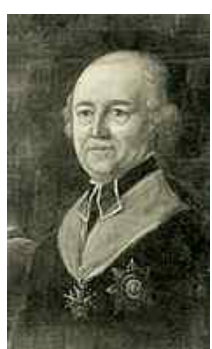

Ks. Sebastian Sierakowski (1743–1824)

Od 1809 do 1814 roku Sierakowski pełnił funkcję rektora Szkoły Głównej Krakowskiej. W tym czasie zainicjował prace przy restauracji Collegium Maius.

<sup>1</sup> A. Chwalba, *Collegium Maius*, Kraków 2009, s. 57.

W 1816 roku udało mu się pozyskać pierwszą dotację na ten cel, dzięki czemu wzmocniono strop Sali Jagiellońskiej (Auli). W 1821 roku podjął inne wielkie wyzwanie: zwrócił się do swojego następcy, rektora Walentego Litwińskiego, z propozycją ozdobienia – na własny koszt! – Sali Jagiellońskiej obrazami historycznymi z dziejów Uniwersytetu.

Rektor Litwiński zgodził się, toteż kanonik Sierakowski przygotował program ikonograficzny, według którego Michał Stachowicz, najbardziej wzięty naówczas malarz krakowski, wykonał polichromię Sali, w której przez całe wieki odbywały się wykłady, ale i uroczyste promocje doktorskie. Pomysł i fundusze jednego, a talent drugiego sprawiły, że w 1821 roku Sala Jagiellońska została przekształcona w swoistą *Księgę Dziejów Akademii Krakowskiej*. W jedenastu wielkich obrazach i kilkudziesięciu mniejszych Stachowicz zamknął jej trzywiekową historię: od założenia aż po czasy potopu szwedzkiego. Co więcej, wystrój Sali wzbogacił kilkudziesięcioma portretami królów, uczonych i dobrodziejów Akademii<sup>2</sup>.

Wspominam tu o tej sprawie, bowiem przy tej okazji niejako oficjalnie wprowadzono na karty historii naszej Wszechnicy jednego z "ojców duchowych" dzisiejszego Wydziału Fizyki, Astronomii i Informatyki Stosowanej Uniwersytetu Jagiellońskiego: astronoma Witelona z XIII wieku, którego autorzy pomysłu połączyli z postacią "krakowskiego" czarnoksiężnika – Twardowskiego. Okazuje się, że na jednym z przywołanych wyżej jedenastu obrazów Stachowicz pokazał Witelona prowadzącego obserwacje Słońca z Kopca Krakusa! W objaśnieniu tego dzieła, zamieszczonym w piśmie "Pszczółka Krakowska" z 1821 roku, Konstanty Majeranowski pisał: *W szczupłym zajęciu ściany przy oknie* 

 $\overline{a}$ 

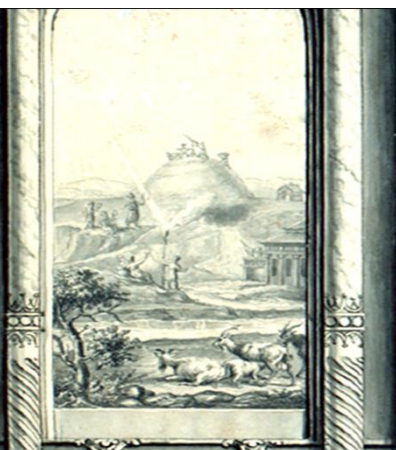

Michał Stachowicz, Vitelion Twardowski na Kopcu Krakusa

*umieszczony jest widok mogiły Krakusa, na której Vitelion Twardowski, astronomii jeszcze w XIII wieku sławny nauczyciel, przez narzędzie astronomiczne czyni obserwację słońca, a z uczniów po stronie jeden przez szkło optyczne zapala słomę, którą inny z daleka na kiju wyniesioną trzyma. Na równinie nad mogiłą widać domek drewniany, gdzie, jak niesie podanie, zamykał się Twar-*

<sup>2</sup> Szczegółowe opracowanie tego dzieła można znaleźć u Zbigniewa Michalczyka: *Michał Stachowicz 1768–1825. Krakowski malarz między barokiem a romantyzmem*, Warszawa 2011, t. I, s. 145–146. Wcześniej pisał o tym dziele Stachowicza Jerzy Dobrzycki w rozprawie pt. *Dzieje Almae Matris pendzla Michała Stachowicza*, Kraków 1925.

*dowski dla czynienia swoich rachub i przechowywał narzędzia. Domek ten zwany był "Szkołą Twardowskiego"*<sup>3</sup> .

Witelon (Vitellion), sławny w całej Europie astronom i twórca optyki z XIII wieku, pochodził z Dolnego Śląska, a właściwie – z Legnicy<sup>4</sup>. Józef Sołtykowicz, który dał mu nawet polskie nazwisko Erazma Ciołka, nie wykluczał, że Witelon pochodził z Krakowa – co było już jednak pełną fantazją tego autora.

Opowieść o Witelonie–Twardowskim na swój sposób dokumentowała istnienie na Zachodzie Europy, głównie w Niemczech, sławy Akademii Krakowskiej jako ośrodka uprawiania i nauczania czarnej magii. Sławy, którą podtrzymywała m.in. spisana w 1587 roku przez Johanna Spiessa *Historia doktora Jana Fausta, szeroko okrzyczanego czarnoksiężnika i maga.* Autor tej książki podobno przekonywał czytelników, że Faust w młodości wybrał się do Krakowa, *do słynnej przed laty z czarnoksięstwa akademii i znalazł tamże jemu podobnych, którzy pojawili się tam, aby poznać chaldejskie, perskie, arabskie i greckie słowa, liczby, znaki zaklęcia*<sup>5</sup> .

Oczywiście, brak jakichkolwiek dowodów na to, żeby Witelon czy Faust byli kiedykolwiek w Krakowie, chociaż Karol Estreicher (junior) nie wykluczał możliwości pobytu tego drugiego w naszym mieście. W monografii Collegium

<sup>3</sup> *Opis historyczny obrazów w Sali Jagiellońskiej Uniwersytetu Krakowskiego, odnowionej kosztem dostojnego Polaka, miłośnika narodowości i sztuk pięknych, roku 1821 dzieło ukończone d. 10 sierpnia pę[d]zlem M. Stachowicza*, "Pszczółka Krakowska" 1821, s. 174. Oto tytuły poszczególnych obrazów Stachowicza: 1. Vitelion-Twardowski na Kopcu Krakusa; 2. Założenie Uniwersytetu przez Kazimierza Wielkiego w 1364 r.; 3. Przeniesienie Uniwersytetu z Bawołu, na tle Kazimierza; 4. Pochód, dążący z Bawołu, na tle Rynku; 5. Odnowienie Uniwersytetu przez Władysława Jagiełłę; 6. Pierwsza lekcja prawa kanonicznego, wygłoszona przez Piotra Wysza z Radolina; 7. Przybycie posłów Sejmu do Uniwersytetu w sprawie elekcji w roku 1575; 8. Uczta uniwersytecka z udziałem Anny Jagiellonki w roku 1584; 9. Audiencja rektora Jakuba Najmanowicza u Zygmunta III w Sali Poselskiej "Pod głowami" na Wawelu; 10. Protest Uniwersytetu przeciw okupacji szwedzkiej wobec Pawła Wirtza w Izbie Pańskiej w Ratuszu; 11. Rabunek Biblioteki Jagiellońskiej przez Szwedów. Zwolennicy ciekawostek i tajemnic Uniwersytetu mogą w tym wypadku sięgnąć do pozostającej wciąż w rękopisie w zbiorach Biblioteki Jagiellońskiej epopei pióra jednego z profesorów Uniwersytetu, Pawła Czajkowskiego, który stworzył poetycki komentarz do dzieła Stachowicza w postaci złożonego z jedenastu pieśni poematu pt. *Sala Jagiellońska*, opatrzonego przy tym bogatym komentarzem. Poemat swój Czajkowski odczytał w 1826 roku na kilku kolejnych posiedzeniach Oddziału Literatury Towarzystwa Naukowego Krakowskiego z Uniwersytetem Krakowskim Połączonego. W "Roczniku" tegoż Towarzystwa ogłosił pieśń szóstą swojego dzieła (t. 12, 1827, s. 281–305).

<sup>4</sup> Por.: Sołtykowicz, *O stanie Akademii Krakowskiej od założenia jej w roku 1347, aż do teraźniejszego czasu, krótki wykład historyczny Najjaśniejszemu panu Fryderykowi Augustowi, królowi saskiemu, książęciu warszawskiemu na posiedzeniu publicznym Szkoły Głównej dnia 10 maja roku 1810 podany przez J[ózefa] Sołtykowicza*, Kraków 1810, s. 10–11 oraz 100–102. W Legnicy do dziś podtrzymywana jest pamięć o astronomie. Jego imię nosi działająca tu Państwowa Wyższa Szkoła Zawodowa, a także jedna z głównych ulic miasta, uczczono go tutaj pamiątkową tablicą.

<sup>5</sup> Cyt. za: S. Waltoś, *Na tropach Doktora Fausta* [w:] tegoż, *Na tropach Doktora Fausta i inne szkice*, Warszawa 2004, s. 108.

Maius ogłoszonej drukiem w 1971 roku pisał też: *że Uniwersytet Jagielloński przyciągał obcych uczonych kabalistów, na to dowodem jest pobyt w Krakowie angielskiego czarnoksiężnika, dra Johna Dee, który w roku 1584, zwiedzając bibliotekę w Collegium Maius, obdarzył ją dziełem Boecjusza*<sup>6</sup> . Co więcej, znany ten badacz dziejów Collegium Maius otwarcie stwierdzał, że *badania archeologiczne i historyczne na terenie Collegium Maius potwierdzają wiadomości o istnieniu w murach budynku praktyk magicznych, kto wie nawet, czy nie czarnoksięskich<sup>7</sup> .* Jego zdaniem nie należy też wykluczać hipotezy, iż wyprawa Johanna Wolfganga Goethego w 1790 roku do Krakowa była podyktowana chęcią poznania miasta, w którym studiował bohater jego wielkiego dzieła<sup>8</sup>.

Mimo że przed kilkoma laty prof. Stanisław Waltoś zdecydowanie odrzucił tezę o studiach na naszej Akademii dra Johanna Fausta<sup>9</sup>, to przecież wciąż żywa jest w Krakowie legenda o alchemikach, magach i czarnoksiężnikach. A podtrzymywana jest ona nie tyle w sercu naszego Uniwersytetu, czyli w Collegium Maius (choć tutaj prof. Estreicher jedną z sal Collegium Maius

nazwał "Alchemią" i zgromadził w niej szereg osobliwych naczyń, okazów i dziwów przyrody, mających rzekomo niegdyś służyć "wtajemniczonym" do uprawiania tajemniczych praktyk), co w najbliższych okolicach Krakowa: na wzgórzach zwanych Krzemionkami Podgórskimi oraz na Zakrzówku. Legenda ta wsparta jest przez postać na pół legendarnego szlachcica z XVI wieku, Mistrza Twardowskiego, który – jak wszystkim wiadomo – zaprzedał duszę diabłu w zamian za poznanie sekretów wiedzy magicznej! To głównie dzięki temu Twardowskiemu legenda owa żyje nadal.

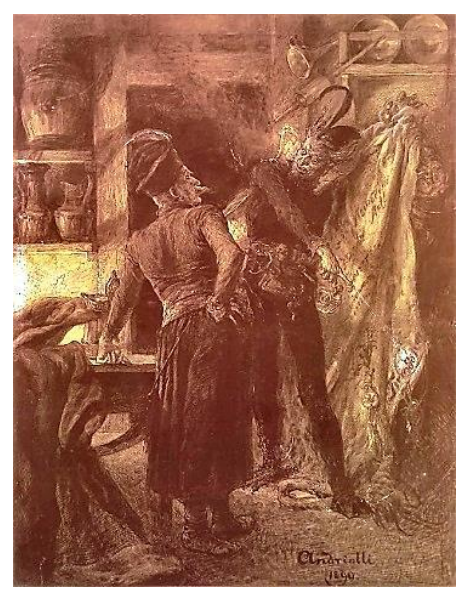

M.E. Andriolli, *Twardowski i Mefisto*

l

<sup>6</sup> K. Estreicher, *Collegium Maius Uniwersytetu Jagiellońskiego w Krakowie. Dzieje – Obyczaje – Zbiory*, Warszawa 1971, s. 93. 7

Jw., s. 95.

<sup>8</sup> Estreicher pisał: *W roku 1790 przybył do Krakowa ze Śląska Goethe, towarzysząc w podróży księciu weimarskiemu. Możliwe, że Goethe, którego oprowadzał po Krakowie prof. Franciszek Schmidt, zwrócił uwagę na Collegium Maius. Tu przecie miał studiować bohater wyobraźni poetyckiej wielkiego poety* (s. 96).

 $9^9$  Por.: S. Waltoś, jw., s. 87–128.

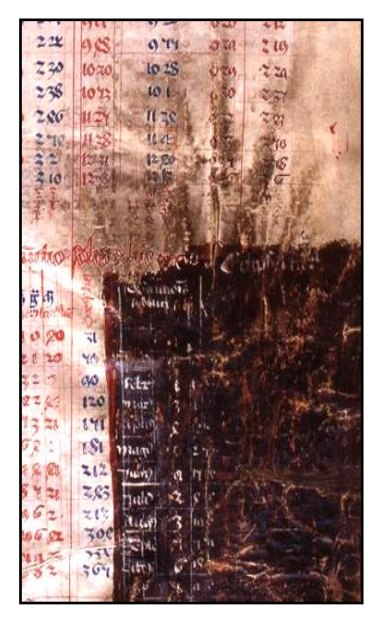

"Czarcia łapa" – Karta z tzw. Księgi Twardowskiego (Biblioteka Jagiellońska)

Twardowskiego – czarnoksiężnika, którego jedni nazywają *polskim Faustem*, a inni – jak w przywołanym na początku obrazie Stachowicza – Witelonem, do piśmiennictwa polskiego wprowadził na początku XIX w., skądinąd wielce zasłużony dla naszej Wszechnicy Jerzy Samuel Bandtkie – profesor bibliografii opiekujący się zarazem zbiorami Biblioteki Jagiellońskiej. W 1815 roku ogłosił on *Historię drukarń krakowskich*, w której opisał legendarną postać szlachcica Twardowskiego, uprawiającego czarną magię, tego samego, o którym wspominał już w 1566 roku Łukasz Górnicki w *Dworzaninie polskim.* Śladem Bandtkiego poszedł ruchliwy publicysta i dramatopisarz krakowski Konstanty Majeranowski, który w 1820 roku na łamach swojego pisma "Pszczółka" ogłosił obszerną *Wiadomość o Twardowskim czarnoksiężniku.*  Dowodził w niej, iż wzmiankowany Twardowski po ukończeniu studiów w Krakowie pod przybranym nazwiskiem Festa (Fausta) udał się

do Niemiec, gdzie m.in. wynalazł druk, który udoskonalił we współpracy z Gutenbergiem… Opowieść Majeranowskiego wywołała dyskusję w prasie, stając się zarazem – według wszelkiego prawdopodobieństwa – zaczynem ballady Mickiewicza *Pani Twardowska*<sup>10</sup> *.*

Z czasem Mistrz Twardowski doczekał się wyjątkowo bogatej sławy w literaturze pięknej (tu jego legendę podtrzymywali tak znani pisarze, jak: Adam Mickiewicz, Józef Ignacy Kraszewski, Gustaw Zieliński, Józef Szujski, Lucjan Rydel, Ludomir Różycki, Wacław Sieroszewski) oraz w sztuce. Malowali go wszak artyści tej rangi, co Michał E. Andriolli, Jan Matejko, Walery Eljasz, Wojciech Gerson czy Włodzimierz Tetmajer, ale także artyści mniej znani, jak Wojciech Grabowski, Władysław Motty, Leonard Straszyński czy Wojciech Piechowski.

Jak wspomniano, w tradycji krakowskiej Twardowski na dobre związany został z prawobrzeżną częścią miasta. Wprawdzie tu i ówdzie można znaleźć informacje, że mieszkał on w kamienicy "pod Św. Janem Kapistranem" (na rogu ulicy Wiślnej i Rynku), ale od początku XIX w. powraca w książkach

l

<sup>10</sup> Piszę szerzej na ten temat w studium: *Na początku był plagiat…* [w:] F. Ziejka, *Miasto poetów. Studia i szkice*, Kraków 2005, s. 59–76.

o Krakowie informacja o jego "szkole", czyli domku, zwanym też Katedra Twardowskiego, u stóp Kopca Krakusa<sup>11</sup> .

W XIX w. w skałach Krzemionek Podgórskich rzeczywiście pokazywano jaskinię, w której słynny mistrz magii miał prowadzić swoje badania. Niestety, jaskinia owa została zniszczona na początku XX wieku w czasie budowy podgórskiego kościoła pod wezwaniem św. Józefa<sup>12</sup>. Inne przekazy łączą jego postać z Zakrzówkiem. To właśnie tutaj mamy wszak Skałki Twardowskiego, a w nich Grotę Twardowskiego<sup>13</sup>. Według miejscowej legendy, zro-

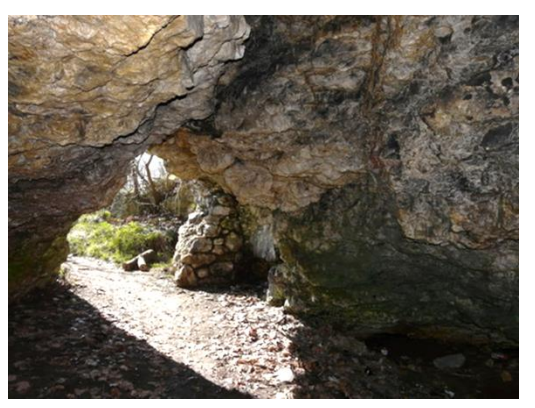

Zakrzówek – Grota Twardowskiego

dzonej dopiero w XIX w., wśród tych urwisk na Zakrzówku Twardowski miał prowadzić swoje eksperymenty, które ostatecznie doprowadziły do wielkiej eksplozji jego laboratorium. W wyniku owego wybuchu powstały poszarpane, pełne załomów i urwisk Skałki, zwane Skałkami Twardowskiego. Co więcej, jeszcze na początku XX w. można było oglądać w nieodległych Pychowicach zrujnowane zabudowania karczmy "Rzym", z której Mefistofeles miał porwać Twardowskiego<sup>14</sup>, zaś Rada Miasta Krakowa, pomna owej tradycji, w 1912 roku nadała jednej z ulic na Zakrzówku (właściwie – na Dębnikach) imię Twardowskiego<sup>15</sup>.

## **WĘDRÓWKI ASTRONOMÓW**

 $\overline{a}$ 

Polichromia Sali Jagiellońskiej pędzla Michała Stachowicza nie zachowała się, została bowiem zniszczona w czasie prac restauracyjnych gmachu Collegium Maius, podjętych w latach czterdziestych XIX w. przez Karola Kremera, a trwających do lat siedemdziesiątych XIX w. Dziś możemy jednak wyobrazić sobie

 $11$  Legende te upowszechnił na poczatku XIX w. Jan Nepomucen Kamiński, dyrektor teatru lwowskiego, który w 1825 roku wystawił na scenie tamtejszej przeróbkę z niemieckiego pt. *Twardowski na Krzemionkach. Krotochwila czarodziejska we 3 aktach z powieści gminnej dla teatru lwowskiego w kwietniu 1825 napisana* (rękopis w Ossolineum, sygn. 4666 IV).

<sup>12</sup> Na szczęście wiadomo jak ona wyglądała, w latach siedemdziesiątych namalował ją bowiem Juliusz Kossak, a reprodukcja jego obrazu *Katedra Twardowskiego na Krzemionkach* ukazała się w tygodniku "Kłosy" (1871, s. 308).

 $13$  Grotę tę malował m.in. Marian Wawrzeniecki ("Wędrowiec" 1898, s. 821).

<sup>14</sup> Por.: R. Kiełkowski, *Historie spod Kopca Krakusa,* Kraków 1972.

<sup>15</sup> Por.: E. Supranowicz, *Nazwy ulic Krakowa*, Kraków 1995, s. 184. Warto przypomnieć, że na Dębnikach istnieje także ul. Czarodziejska (od 1917), która poprzednio nosiła nazwę Twardowskiego.

jak wyglądała owa malowana *Księga Dziejów Akademii Krakowskiej* dzięki zachowanym w Bibliotece Jagiellońskiej szkicom artysty. Tu interesuje mnie jednak jedynie sprawa genezy programu ikonograficznego owej polichromii, który zrealizował Michał Stachowicz. Zebrane materiały przekonują, że program ten kanonik Sebastian Sierakowski, rektor Szkoły Głównej Krakowskiej, oparł na dziele Józefa Sołtykowicza zatytułowanym *O stanie Akademii Krakowskiej od założenia jej w roku 1347 aż do teraźniejszego czasu*, który został wydany w Krakowie w 1810 roku i był pierwszą próbą nakreślenia dziejów Akademii Krakowskiej<sup>16</sup>. Wyjątkowe to dzieło w historiografii naszej Wszechnicy m.in. z tego powodu, że tekst główny zajmuje w nim 93 strony druku, zaś przypisy – prawie 550 stron! Ale te właśnie przypisy stanowią wciąż chyba niedoceniony zestaw informacji o dziejach Akademii Krakowskiej na przestrzeni ponad czterystu lat istnienia!

Sołtykowicz, świadek wydarzeń z przełomu XVIII i XIX w., w swojej mowie-książce nie kryje podziwu dla kilku ludzi związanych z Uniwersytetem. W pierwszej kolejności – Mikołaja Kopernika, którego nazywa *nieśmiertelnym*  i którego daje obszerną charakterystykę wraz z biogramem<sup>17</sup>. Dalej – dla *sławnego na początku XVII wieku matematyki profesora –* Jana Brożka, który *żywe wyobrażenie tego wielkiego Męża [Kopernika] w bibliotece publicznej [Collegium Maius] na najwyższym miejscu pod zasłoną, dla tym większego uszanowania, zawiesił*<sup>18</sup> . Wreszcie – dla Jana Śniadeckiego, niegdyś profesora matematyki wyższej i astronomii w Szkole Głównej Krakowskiej, obecnie (tzn. w 1810 roku) – rektora Szkoły Głównej Litewskiej, który *prace uczone tego męża [Kopernika] wyliczył i uwielbił wybornym piórem*<sup>19</sup> .

Historycy Uniwersytetu wymieniają wiele nazwisk sławnych profesorów astronomii w Akademii Krakowskiej. W *Złotej księdze Wydziału Matematyki i Fizyki* obok Mikołaja Kopernika z dawnych wieków osobne sylwetki otrzymali: Marcin Król z Przemyśla, Piotr Gaszowiec, Marcin Bylica, Wojciech z Brudzewa, Jan z Głogowa i Maciej z Miechowa. Mnie interesuje tu szczególnie jednak Jan Śniadecki, matematyk i astronom, jeden z najbliższych współpracowników Hugona Kołłątaja z czasów wielkiej reformy Akademii Krakowskiej. Ten poznańczyk z pochodzenia zapisał bardzo piękną kartę w dziejach naszej Wszechnicy. Z myślą o nim Kołłątaj już w 1776 roku zapowiadał podjęcie starań o zbudowanie osobnego budynku Obserwatorium Astronomicznego. Powrócił do tej sprawy w 1780 roku, gdy Szkoła Główna Koronna otrzymała opactwo miechowskie. Dochody z niego rektor Kołłątaj przeznaczył z jednej

<sup>16</sup> Rozprawa ta była rozszerzoną wersją mowy Józefa Sołtykowicza, dziekana wydziału filozoficznego, jaką wygłosił w dniu 10 maja 1810 roku, w czasie wizyty Fryderyka Augusta – księcia Księstwa Warszawskiego, a zarazem – króla saskiego, w Szkole Głównej Krakowskiej.

 $17$  J. Sołtykowicz, jw., s. 48, 102–108.

 $18$  Jw., s. 109.

<sup>19</sup> Jw., s. 105.

strony na pokrycie prac przy Collegium Physicum, z drugiej – na budowę wzmiankowanego Obserwatorium.

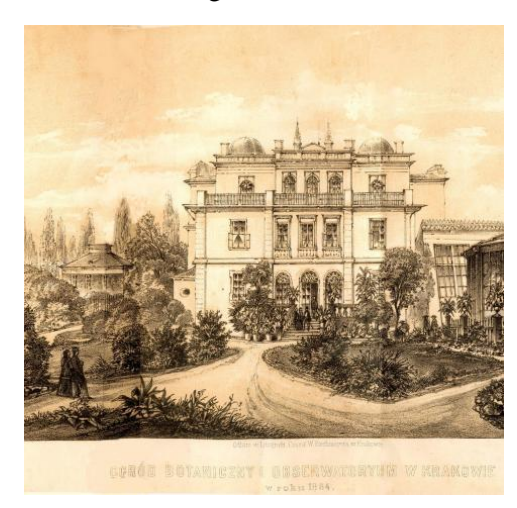

Obserwatorium Astronomiczne na Wesołej

l

Obserwatorium wzniesiono na Wesołej<sup>20</sup>, w Ogrodzie Botanicznym, założonym w 1783 roku na pojezuickich terenach, które wcześniej należały do rodziny Czartoryskich. Pracami przy budowie od samego początku kierował Jan Śniadecki. Prace te rozpoczęto już na początku lat osiemdziesiątych, ale trwały one właściwie aż do 1 maja 1792, kiedy to nastąpiło oficjalne otwarcie Obserwatorium. Warto jednak zauważyć, że już wcześniej Śniadecki obserwował z niego zaćmienie Słońca (4 czerwca 1788) i zaćmienie Księżyca (28 kwietnia 1790).

Jan Śniadecki odszedł z Krakowa do Wilna w 1803 roku. Astronomowie odziedziczyli jednak po nim wspaniały warsztat pracy, w którym prowadzili badania przez ponad półtora wieku. Dopiero w 1953 roku rozpoczęto na UJ dyskusje nad potrzebą zbudowania nowego obserwatorium astronomicznego. Wysoka pozycja naukowa Tadeusza Banachiewicza sprawiła, że wojsko zdecydowało się przekazać Uniwersytetowi na ten cel zbudowany w 1878 roku pierwszy pancerny fort Twierdzy Kraków, znajdujący się w Skale, noszący numer 38, a niegdyś także imię Franciszka Józ**e**fa I <sup>21</sup>. Prace adaptacyjne w pozyskanym forcie podjęto w 1959 roku, a zakończono w 1964. W dniu 5 maja tegoż roku, w czasie obchodów 600-lecia fundacji UJ, odbyła się uroczystość oddania do użytku Obserwatorium Astronomicznego im. Mikołaja Kopernika. Odtąd placówka ta, rozbudowywana i wzbogacana w aparaturę, służy astronomom krakowskim<sup>22</sup>.

<sup>&</sup>lt;sup>20</sup> Warto tu dodać, że formalnie Wesoła otrzymała imię Kopernika dopiero w 1858 roku (najprawdopodobniej ze względu na Obserwatorium Astronomiczne). Nie od rzeczy będzie także dodać, że samo Obserwatorium (zwane zarazem "Gwiazdarnią") powstało przez rozbudowanie należącego niegdyś do Czartoryskich pałacyku. W literaturze pamiętnikarskiej z XIX w. można znaleźć interesujące wzmianki o podróżach prof. Śniadeckiego na koniu wzdłuż Wesołej, przez łąki św. Sebastiana do Collegium Maius (por. K. Girtler, *Pamiętniki z lat 1803–1831.* Opr. Z. Jabłoński i J. Staszek, Kraków 1971).

<sup>21</sup> Bardzo poważnie rozważano w owym czasie inną lokalizację Obserwatorium – w Jerzmanowicach.

<sup>22</sup> Por.: J. Mietelski, *Zarys dziejów Obserwatorium Astronomicznego UJ* [w:] *Złota księga Wydziału Matematyki i Fizyki*, pod red. B. Szafirskiego, Kraków 2000, s. 25–59.

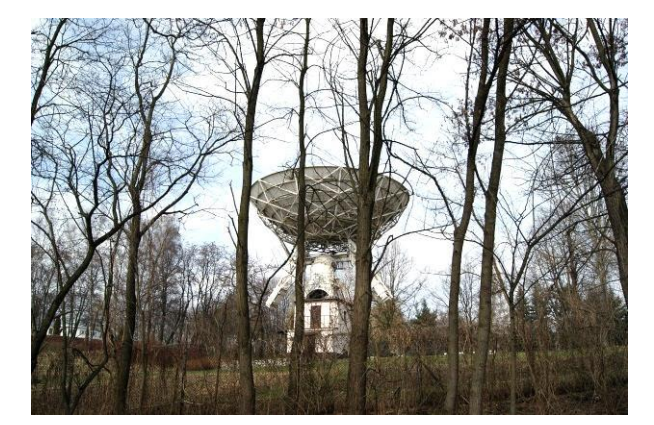

Obserwatorium Astronomiczne UJ – Radioteleskop

## **WĘDRÓWKI FIZYKÓW**

Przywoływany tu Józef Sołtykowicz w opracowaniu dziejów uniwersytetu Krakowskiego z 1810 roku szczególnie wiele miejsca poświęcił Hugonowi Kołłątajowi. Jego zdaniem, Kołłątaj *dźwignął z upadku dzieło Kazimierza W[ielkiego] i Władysława Jagiełły, postawiwszy go na stopniu nierównie okazalszej świetności*<sup>23</sup> . Był to człowiek, który, zdaniem Sołtykowicza, stworzył wizję uniwersytetu nowoczesnego, kładąc nacisk na przedmioty przyrodnicze, z fizyką eksperymentalną na czele. To za jego czasów Jan Śniadecki, jeden z czołowych profesorów Szkoły Głównej, zaczął wykładać mechanikę i hydraulikę, ale także mechanikę popularną dla rzemieślników. Już w memoriale z 1776 roku, zatytułowanym *O wprowadzeniu dobrych nauk dla Akademii Krakowskiej*, Kołłątaj – dwudziestosześcioletni zaledwie Wizytator Akademii Krakowskiej, zaproponował wzniesienie odpowiednich pomieszczeń na laboratoria i pracownie dla Kolegium Fizycznego<sup>24</sup>.

Istotnie, już w latach osiemdziesiątych XVIII wieku powstała pierwsza część Collegium Physicum na rogu ulic: św. Anny i Jagiellońskiej, dziś noszącego imię Kołłątaja<sup>25</sup>. Collegium to początkowo było zwyczajną przeróbką trzech mieszczańskich kamienic: Pryamowskiej, czyli niedokończonego konwiktu

<sup>23</sup> J. Sołtykowicz, *O stanie Akademii Krakowskiej od założenia jej w roku 1347 aż do teraźniejszego czasu*, Kraków 1810, s. 81.

<sup>24</sup> A. Żeleńska-Chełkowska, *Feliks Radwański. Senator Rzeczypospolitej Krakowskiej (1756– 1826)*, Kraków 1982, s. 49.

<sup>25</sup> Gwoli wyjaśnienia trzeba tu dodać, że ul. św. Anny jeszcze w XV w. zwana była ul. Żydowską, zaś dzisiejsza Jagiellońska za czasów Kołłątaja zwana była Przecznicą. Święta Anna stała się patronką ulicy dopiero pod koniec XVII wieku, zaś "Jagiellońska" przylgnęła do ulicy zwanej Przecznicą w epoce Rzeczypospolitej Krakowskiej, gdy Szkoła Główna Krakowska została nazwana Uniwersytetem Jagiellońskim (stało się to na mocy statutu z 1817 r.).

ks. Pałaszowskiego, "Pod konikiem" i trzeciej: "Pod Toporkiem"<sup>26</sup>. Ze względu na wadliwe wykonanie owej przeróbki, w latach 1787–1791 wzniesiono według planów Feliksa Radwańskiego (seniora) nowy, w stylu neoklasycznym, gmach Collegium. Został on w epoce Rzeczypospolitej Krakowskiej "dopełniony" przez włączenie do niego powstałej w połowie XVII wieku, a teraz przebudowanej Bursy Śmieszkowskiej. Obecny kształt architektoniczny gmach ten posiada dopiero od 1839 roku.

W Collegium Kołłątaja przez przeszło sto lat oprócz katedry fizyki mieściły się także katedry fizjologii, farmakologii, anatomii porównawczej, geologii oraz chemii (ta do 1870 r.). Z tego m.in. powodu już w połowie XIX w. Stefan Kuczyński rozpoczął starania o przyznanie fizykom większej liczby pomieszczeń, ale zabiegi te nie przyniosły rezultatu. Nie poprawiła się sytuacja lokalowa fizyków także w następnych dziesięcioleciach. Dopiero tragiczna śmierć prof. Zygmunta Wróblewskiego (w kwietniu 1888 r.) i objęcie kierownictwa Zakładu Fizycznego (tak zwano wtedy katedrę) przez Augusta Witkowskiego zmieniły sytuację. Budowa nowego gmachu dla fizyków stała się celem życia tego wybitnego uczonego<sup>27</sup>. I rzeczywiście, opisana niedawno przez Piotra Franaszka<sup>28</sup> batalia prof. Witkowskiego o budowę nowego gmachu dla fizyków nadawałaby się właściwie na stworzenie prawdziwej nowożytnej epopei z dziejów polskiej nauki. Na pewno znalazłyby się w niej obszerne "pieśni" poświęcone poszukiwaniom lokalizacji dla nowego gmachu (m.in. przy ul. Straszewskiego, na rogu ul. Jabłonowskich i Garncarskiej, wreszcie – przy ul. Gołębiej). Faktem jest, że sporo atramentu, a także farby drukarskiej zużyto przy dyskusjach na temat wielkości planowanego budynku, a przede wszystkim – jego stylu.

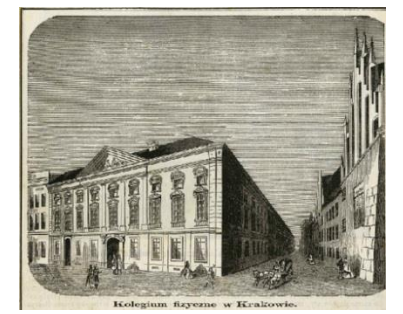

Collegium Physicum (Kołłątaja) Collegium Kołłątaja obecnie

l

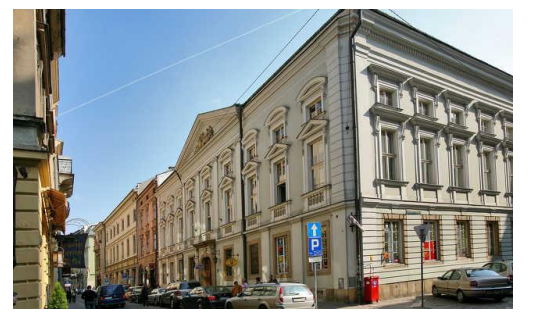

<sup>26</sup> Warto tu wspomnieć, że kamienica "Pod Konikiem" została w I połowie XVI w. zbudowana przez drukarza Marka Scharfenberga, w niej też przez wiele dziesięcioleci mieściła się będąca zarazem księgarnią słynna drukarnia Scharfenbergów. Na swój sposób tradycję tę kontynuuje dziś znajdująca się w Kolegium Kołłątaja Księgarnia Akademicka.

<sup>27</sup> Por.: A. Kisiel, B. Średniawa, *August Witkowski (1854–1913)* [w:] *Złota Księga Wydziału Matematyki i Fizyki [Uniwersytetu Jagiellońskiego]*, pod red. B. Szafirskiego, Kraków 2000, s. 437–445.

<sup>28</sup> P. Franaszek, *Collegium Witkowskiego*, Kraków 2014.

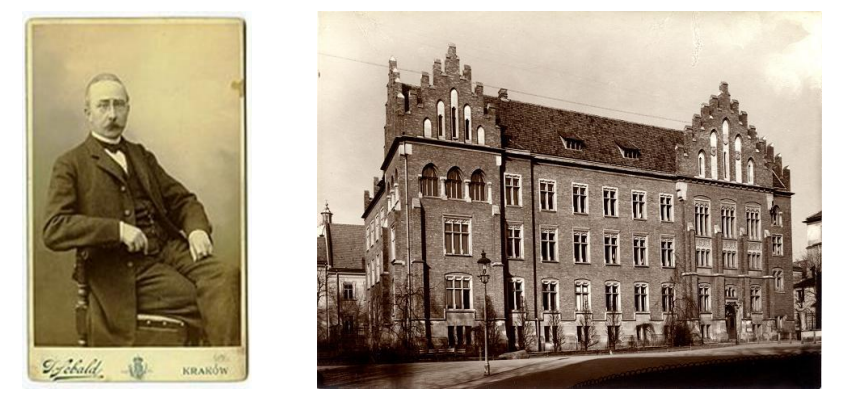

August Witkowski Collegium Witkowskiego

Nie sposób mówić tu o wszystkich tych sprawach, ale godzi się wspomnieć o wielkiej "wojnie", jaką przypadło profesorom Uniwersytetu stoczyć w owym czasie, głównie z reprezentantami stowarzyszeń kulturalnych i artystycznych Krakowa, o zlokalizowanie nowej siedziby fizyków w sąsiedztwie Collegium Novum. Stowarzyszenia te ok. 1905 roku odniosły sukces, udało im się bowiem obronić przed wyburzeniem domki przy kościele św. Idziego<sup>29</sup>. Teraz, wzmocnione tym sukcesem, z tym większą energią sprzeciwiały się budowie gmachu fizyków przy ul. Gołębiej. Artyści widzieli w tym miejscu jeszcze w latach osiemdziesiątych obszerny plac z pomnikiem Adama Mickiewicza pośrodku<sup>30</sup>, a po wzniesieniu tego pomnika na Rynku (w 1898 r.) – wielki Ogród Profesorski. Wśród ich argumentów pojawił się znany w II połowie XIX w. motyw uszczuplenia Plant<sup>31</sup>. Oczywiście, nie brakło także innych argumentów, związanych czy to z lokalizacją gmachu w pobliżu znajdującej się wówczas w Collegium Maius Biblioteki Jagiellońskiej (miała być narażona na zniszczenie wskutek ew. wybuchu gazów w gmachu), czy też z jego posadowieniem w pobliżu linii tramwaju elektrycznego<sup>32</sup>. Te i wiele innych przeszkód nie zraziły jednak

l

<sup>29</sup> Pisałem szeroko o tych bojach artystów i pisarzy oraz konserwatorów zabytków w studium: *Na ratunek Krzysztoforom! Z dziejów walk z burzymurkami w Krakowie*, "Krzysztofory", t. 30, 2012.

<sup>&</sup>lt;sup>30</sup> Pomysłodawcą takiego zagospodarowania owego terenu był Walery Rzewuski, bardzo zasłużony dla Krakowa artysta-fotograf, wieloletni członek Rady m. Krakowa, inicjator zasypania koryta tzw. "Starej Wisły", a także budowy nowego gmachu teatru miejskiego.

<sup>&</sup>lt;sup>31</sup> Tego samego typu wojnę toczyli niektórzy strażnicy starego Krakowa z projektem budowy gmachu Collegium Novum w latach 1883–1887.

<sup>32</sup> W memoriale jedenastu towarzystw kulturalno-artystycznych z 1910 roku czytamy: *Z drugiej strony, [budynek] w którym będą dokonywane doświadczenia, w którym możliwość katastrofy wskutek wybuchu jest większą niż gdziekolwiek, zagraża poważnie sąsiedniej bibliotece, gdzie nagromadzone są nieprzebrane skarby. Bliskość zaś linii tramwaju elektrycznego nie może korzystnie wpływać na doświadczenia* (cyt. za: P. Franaszek, jw., s. 28). O szkodliwości linii tram-

prof. Witkowskiego, który ostatecznie doprowadził do otwarcia nowego gmachu w dniu 4 marca 1912 roku $33$ .

Tym boleśniejsza dla całego krakowskiego środowiska fizycznego była jego nagła śmierć, która zabrała go ze świata żywych dziesięć miesięcy później, w dniu 21 stycznia 1913 roku. Prof. Witkowski zmarł, ale gmach, którego był prawdziwym ojcem, budowniczym i gospodarzem, pozostał i do dziś głosi jego chwałę jako Collegium Witkowskiego!

Kolejna przeprowadzka czekała fizyków w 1964 roku, w czasie uroczystości jubileuszu 600-lecia Fundacji Uniwersytetu. Zbudowano wówczas przy ul. Reymonta pięciokondygnacjowy (z dwukondygnacjową podstawą) gmach Wydziału Matematyki, Fizyki i Chemii. Jego projektantem został Stanisław Juszczyk, który zapisał się w historii architektury Krakowa jeszcze w okresie międzywojennym. W gmachu tym fizycy gospodarowali dokładnie pięćdziesiąt lat, do 2014 roku. Ale nie pozostali tu.

l

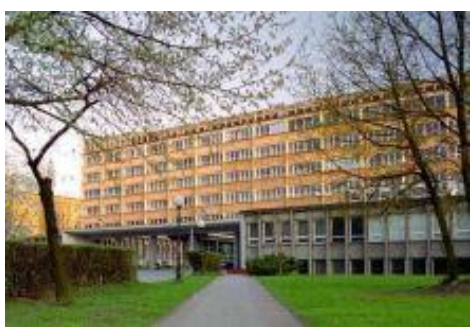

Budynek Wydziału Matematyki, Fizyki i Chemii (od 1964), ostatnio siedziba Wydziału Fizyki, Astronomii i Informatyki Stosowanej (do 2014), ul. Reymonta 4

Po kilkudziesięciu latach znowu zdecydowali się przenieść w nowe okolice: na powstający koło Zakrzówka Kampus 600-lecia Odnowienia Uniwersytetu Jagiellońskiego. Z przywołanego tu kontekstu historycznego wynika, że ta lokalizacja Wydziału nie była przypadkowa. Niewykluczone też, iż przy podejmowaniu decyzji o zlokalizowaniu Kampusu 600-lecia Odnowienia Uniwersytetu, w tym Wydziału Fizyki, Astronomii i Informatyki Stosowanej, w najbliższym sąsiedztwie Zakrzówka i Skałek Twardowskiego, władze Uniwersytetu oraz miasta Krakowa kierowały się zapisami w przechowywanej od XV wieku w Bibliotece Jagiellońskiej *Księdze Twardowskiego* (zwano ją także *Liber Magnus*) 34 *.* Może mieli swój udział w tej ich decyzji ci, którzy przed wiekami "wspomagali" Twardowskiego: Witelon i doktor Faust? Jedno należy podkreślić: zamiast pracowni w skalnych pieczarach mają dziś nasi fizycy wspaniałe, wyposażone w najlepszą aparaturę laboratoria. Ożywia ich jednak wciąż ta sa-

wajowej w pobliżu gmachu Wydziału Fizyki, Astronomii i Informatyki Stosowanej na terenie Kampusu 600-lecia Odnowienia UJ mówiono bodaj jeszcze przed rokiem.

Ze znaną w środowisku krakowskim żółcią pisał o tej sprawie Karol Estreicher w dziele: *Collegium Maius. Dzieje gmachu*, Kraków 1968, s. 250 passim.

<sup>34</sup> Księgę tę pokazywano w 2005 roku (od 11 maja do 10 czerwca) na wielkiej wystawie zatytułowanej *Skarby Biblioteki Jagiellońskiej* (w Bibliotece Jagiellońskiej). Na płótnie uwiecznił ją swego czasu Juliusz Kossak ("Kłosy" 1871, nr 333). Por. także: K.W. Wójcicki, *Twardowski czarnoksiężnik*, "Kłosy" 1871, nry 333 i 334.

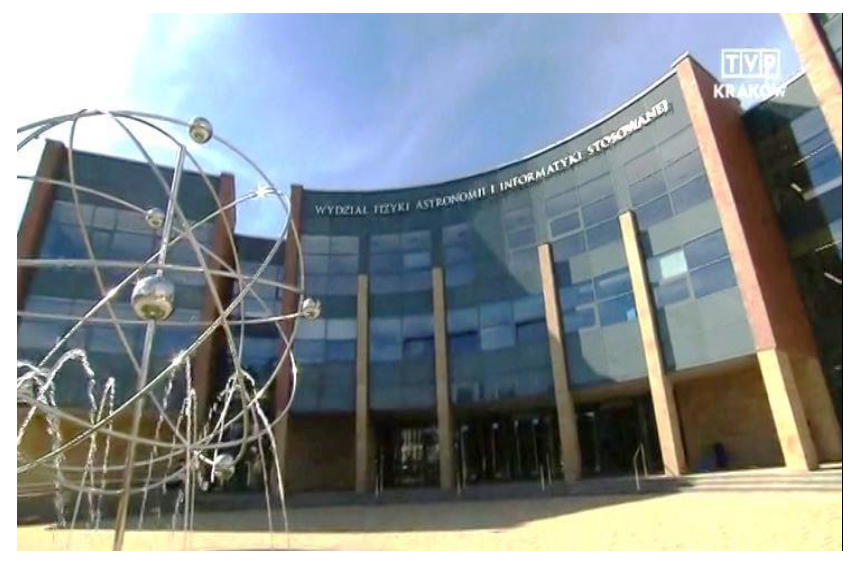

ma żądza poznania, która przed wiekami gnała ich duchowych Ojców z miejsca na miejsce, w nadziei, że uda im się odkryć tajemnice Natury, Wszechświata.

Znowu na Zakrzówku

Z tą ostatnią przeprowadzką naszych fizyków zamyka się na swój sposób koło historii. Czy tu pozostaną oni już na zawsze? Chyba nie. Sądzę, że za kilkadziesiąt, a może za sto lat, zdecydują się na nową przeprowadzkę. Dokąd? Tego nie byłby w stanie przewidzieć ani Witelon, ani dr Faustus, ani nasz rodzimy Mistrz Twardowski…

Od Redakcji:

O Grocie Twardowskiego: www.kktj.pl/jaskinie/jura/j\_twardowskiego/twardowski.html